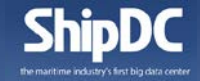

# IoS - Work Shop

## 陸上データセンターの事例紹介

2017年5月16日 (株) シップデータセンター

シップデータセンターについて

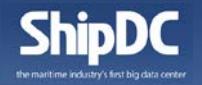

株式会社シップデータセンターは、ClassNKの100%出資の子会社として2015年 12月に設立し、データプロジェクト、データ提供サービスの開始、国土交通省「i-Shipping」プロジェクト参画などを経て、2017年6月よりIoSサービスを開始する予 定です。

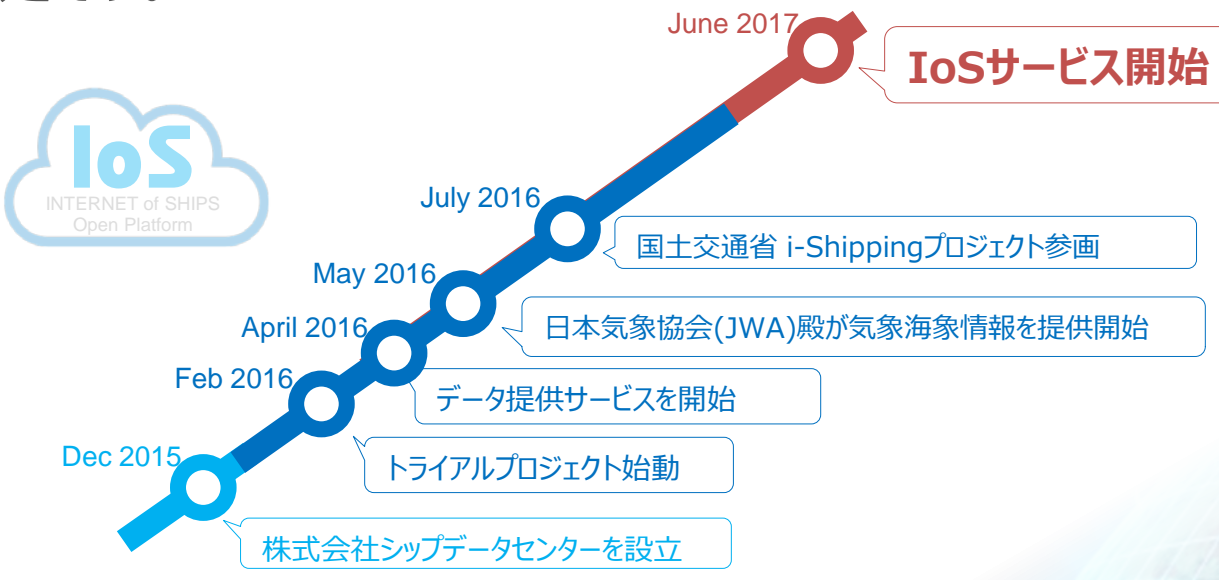

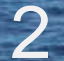

#### 1. IoSサービスの内容

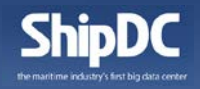

#### ShipDCは、船上で収集された様々なデータを、陸上の共通データベースに保管し、 利用したい時にデータを取り出せるサービスとして以下の機能を提供します。

- インターネットメールを用いたデータの登録
- 陸上データセンターでのセキュアなデータ保管
- データアクセスインタフェースによるデータ提供
- データアクセスの制御
- エラーデータの検知と是正
- 船位情報にマッピングされた海象気象情報の提供

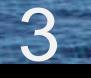

#### 2. データー送信からデータ取得までのイメージ

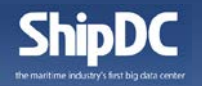

4

船上デバイスで集約されたデータ(運航、レポート、ファイル等)を所定の手順に従いメールに添付して送信 するだけで、陸上データセンターのデータベースに送信されたデータが登録、保管されるようになっています。 データを利用する際には、アクセス制御に基づいてソフトウェア/アプリケーションを介してアクセスできるように なっています。

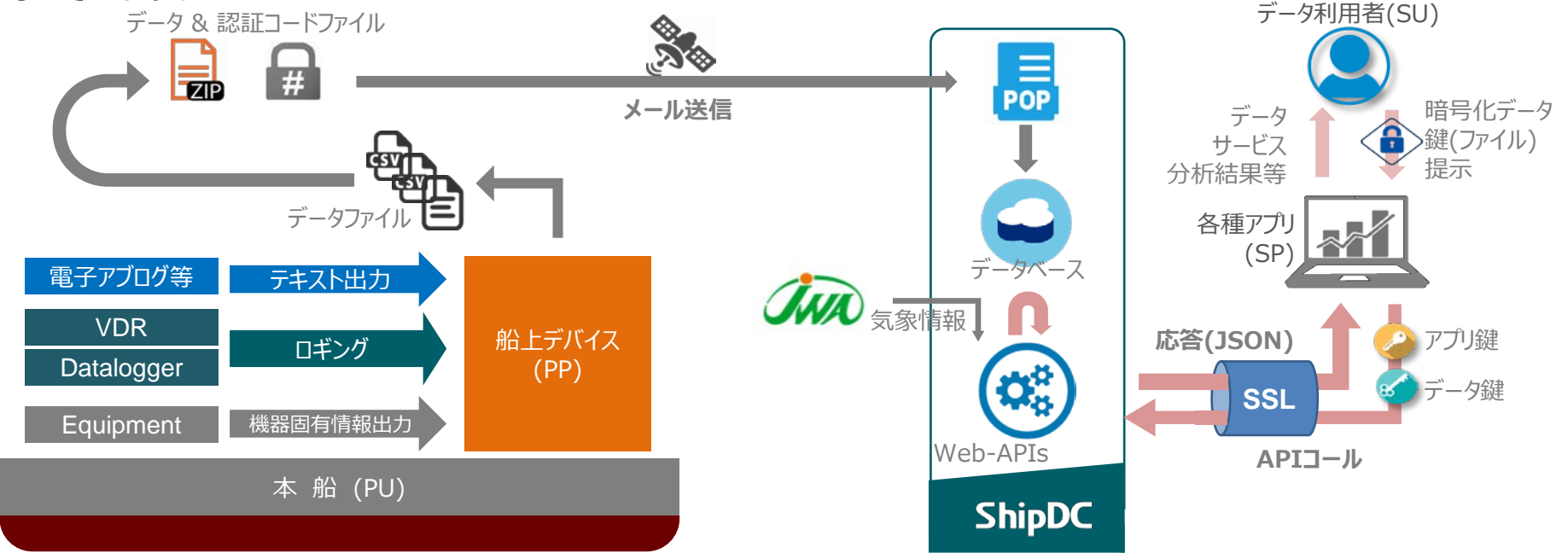

*Copyright © Ship Data Center Co., Ltd. All right reserved.*

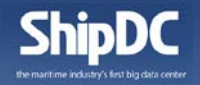

5

#### IoSオープンプラットフォーム構想に基き、本サービスには以下のサービスが拡充されて います。

✔ 多種多様なデータへの対応

船上で発生する様々なデータに対し、データ保管、取り出し方法をプログラムレスで対応可 能とする仕組みを導入

- ✔ 安心して利用できるIoS基盤の提供 不正データの書き込み防止、強固に暗号化されたデータ鍵の配布、SSL/TLS通信による データ取り出し、データ鍵&アプリ鍵のダブル認証などを実装
- データオーナシップ及びデータ品質向上スキームの導入 データ鍵配布方式によるデータ流通の仕組み、データ品質を向上させるための仕組みなど を導入

#### 4. 多種多様なデータへの対応

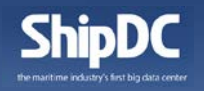

IoSオープンプラットフォームのマーケットにおいて、データを特定せずに様々な機器、設 備、システムからのデータの受入れを実現するために、以下の機能を装備しています。

- ✔ 命名規則に基づいたデータファイルの自動取り込み データファイルなどの命名規則を標準化することで、容易に他種のデータ追加が可能
- ✔ 複数の船上デバイスに対応 1隻に複数種の船上デバイスが搭載されている場合であっても送信可能
- ✔ テキストデータ以外(ファイル)へ対応
	- テキスト形式のデータファイル以外にも対応し、PDFやJPEGなどのファイルも保管可能
- ✔ コンフィデンシャルデータへの対応
	- メーカ固有情報などのコンフィデンシャルなデータにも対応し、専用のデータ保管、取り出し 機能を装備
- ✔ 規律性のあるデータ取得インタフェースの提供

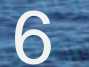

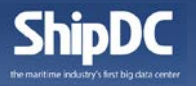

7

- データを安心して安全に流通させるために、以下のセキュリティ対策を講じています。
- データ送信メールの送信者特定による不正書き込みの防止 送信者認証鍵とハッシュ値を用いた送信者認証
- ✔ ファイル暗号化された状態でのデータ鍵の配布 総務省/経産省が推奨する「<u>[電子政府推奨暗号リスト](http://www.cryptrec.go.jp/images/cryptrec_ciphers_list_fy2005.pdf)</u>」の共通鍵暗号方式を採用した ファイル暗号化によるデータ鍵の配布
- データ取得時の通信保護 データ取得の際に用いる通信にSSL/TLSを用いて、改ざん、盗み見から保護
- データアクセスインターフェースの強固な認証 データアクセスインタフェースに、2種類の鍵(アプリ鍵とデータ鍵)を用いて認証

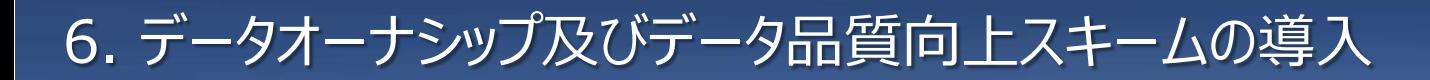

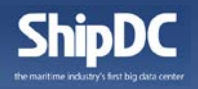

8

データオーナーシップに基づいた、アクセス権限を付与したサブユーザー設定機能と、エ ラーデータの検知、是正などを実現するための仕組みを導入しています。

- データ鍵配布方式によるアクセスコントロール
	- データオーナシップ保持者のリクエストに基づき、ShipDCがアクセス範囲を設定したデー タ鍵を発行し、配布
	- データ利用者はデータ鍵を用いてShipDCから許可されているソフトウェア/アプリを介して データアクセス
- ✔ エラーデータを検知し、通知する仕組み

メールの不達、データファイルの破損、数値データの空白などの機械検知と、ユーザーが気づ いたエラーをShipDCのサービスを用いて通知する仕組みを提供

#### 7. データ構造概念

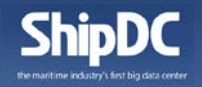

ShipDCには、船上で発生するセンシングデータ、イベント情報といった様々なデータを 投入することができるようになっていますが、多種多様なデータに対応するため、以下 のデータ構造を採用しています。 **Data Class**

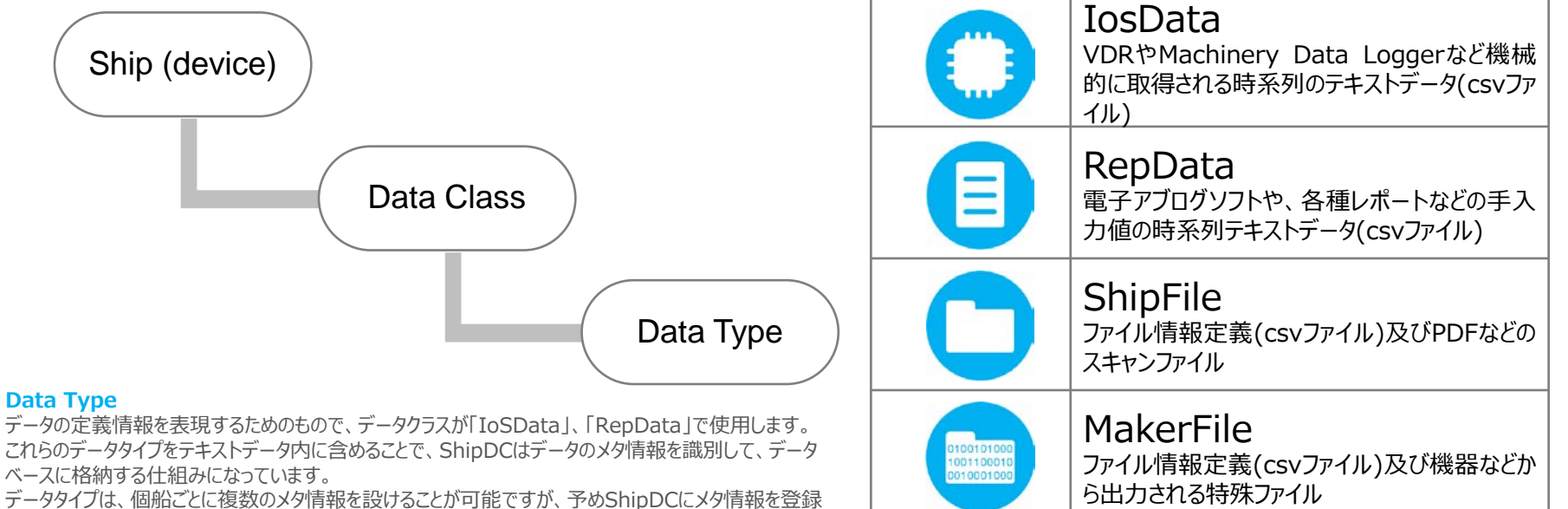

しておく必要があります。

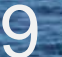

8. 船上デバイス要件

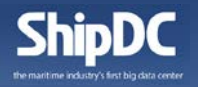

### データをメールに添付してShipDCに送信することでデータが自動的に保管されますが

船上デバイスには以下の処理を含める必要 があります。

データ出力

所定フォーマット\*でのテキストデータ、 ファイルデータの出力

- **✓ ZIP圧縮** 
	- データファイルの圧縮
- ✔ 認証コード生成 不正データ書き込み防止用に都度生成 √ メール添付送信
	- データの登録リクエスト
- \*ファイルのネーミングルールやテキストファイルのフォーマットルール に従う必要があります。

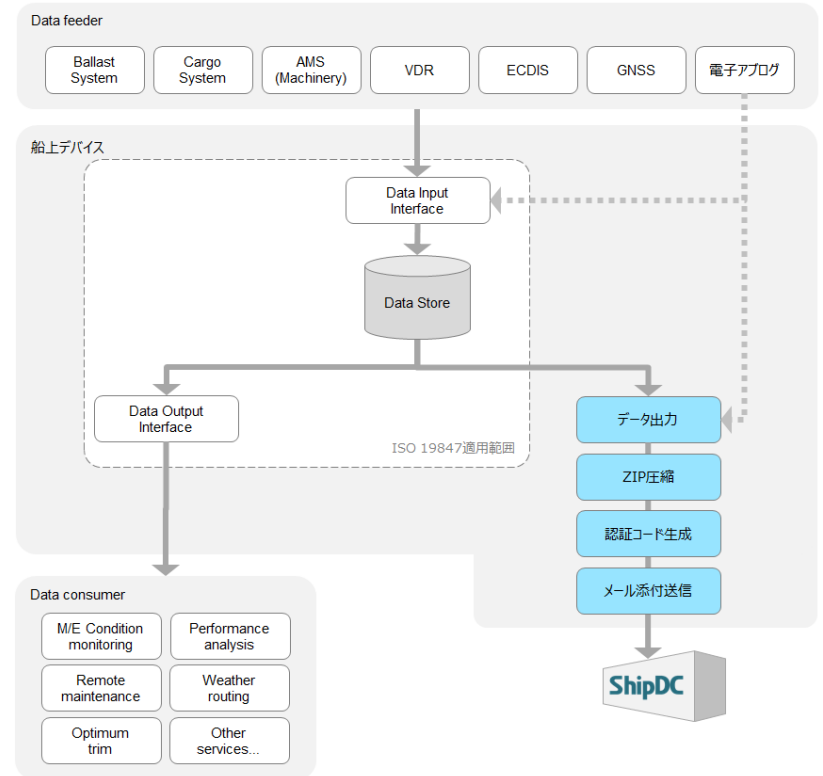

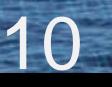

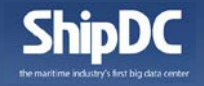

ShipDCに保管されたデータにアクセスするには、Web-APIと呼ばれるデータアクセス インターフェースを介してプログラムで接続する必要があります。 また、Web-APIには認証機能が実装されており、プログラム提供者が保持するアプリ 鍵と、データユーザーが保持しているデータ鍵の両方を用いることで、データを取得でき る仕組みとなっています。

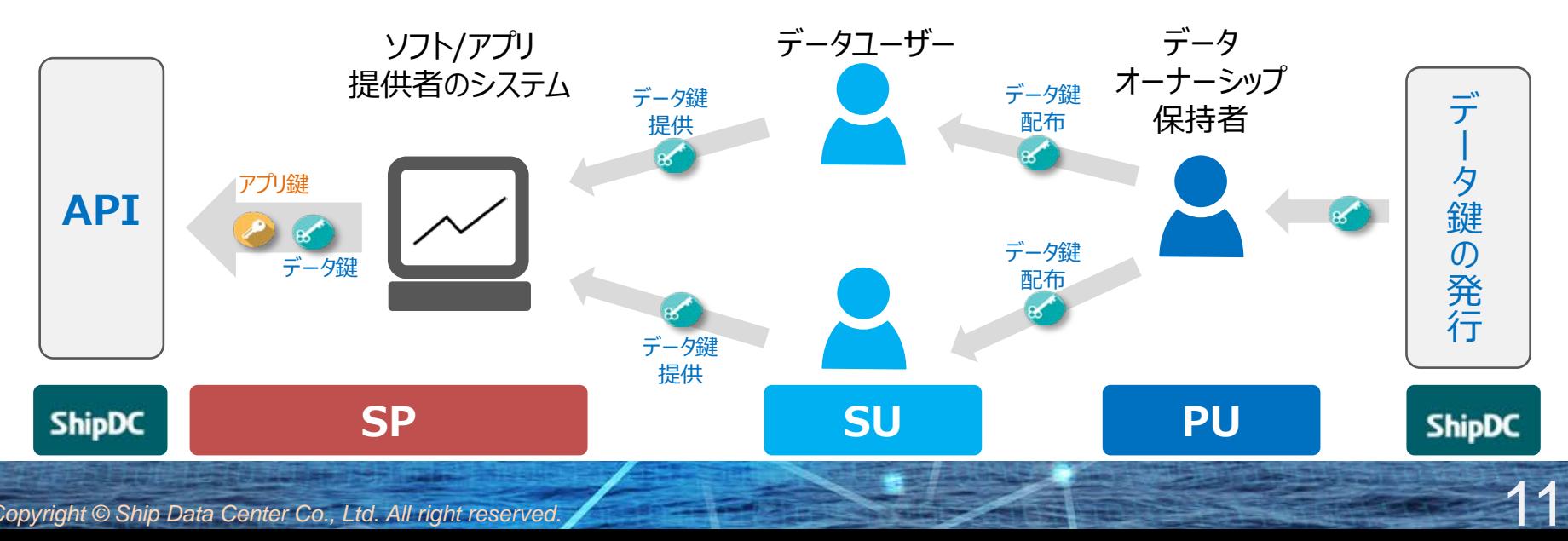

*Copyright © Ship Data Center Co., Ltd. All right reserved.*

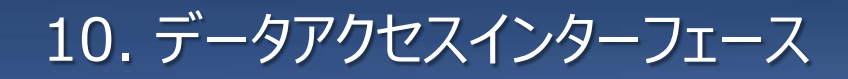

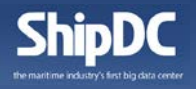

ShipDCは、データアクセスインタフェースにRESTful-APIを採用し、大きく分類して以 下の5種類のインターフェースを提供しています。

#### DataSet API

データ鍵でアクセス可能な船舶、データクラス/タイプのリストを取得 DataClass API

データ鍵でアクセス可能なデータを呼び出すためのAPI(データクラス毎にAPIを提供) Weather API

無償の海象気象情報を、計測日時と船位情報(経緯度)にマッピングして取得 Maker API

メーカ独自のコンフィデンシャルな情報を取得(他のAPIとは異なる鍵を使用) Other API

メタ情報(列名)などの付帯情報を取得するためのもの

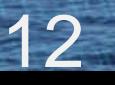

#### 11. テストAPI

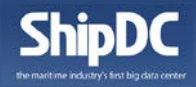

#### お試し用に、RESTful-APIのテストURIを公開しています。

#### **TEST DATA & API**

- Data: 1隻分の1時間毎の計測間隔のセンサーデータ1.5か月分
- Period: 2016年1月1日0:00:00~2月17日2:00:00

TEST URI:**https://webapi-dev.shipdatacenter.com/v1/**

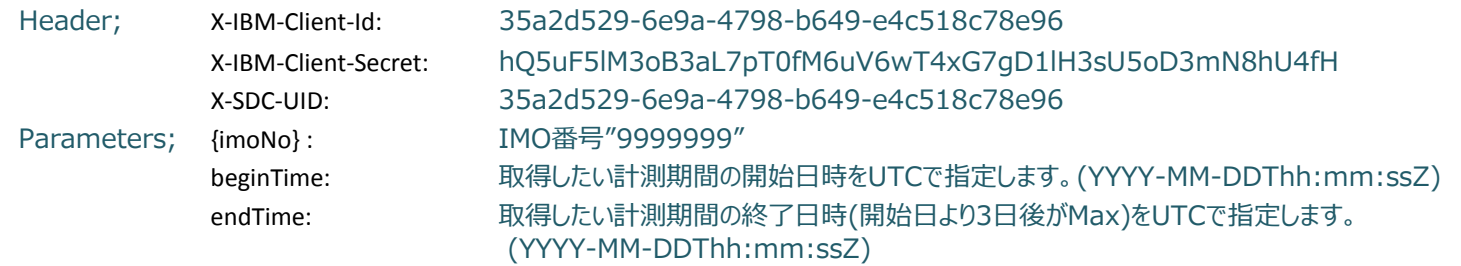

Sample Call; [https://webapi-dev.shipdatacenter.com/v1/ship-data/9999999?beginTime=2016-01-](https://webapi-dev.shipdatacenter.com/v1/ship-data/9999999?beginTime=2016-01-01T00:00:00Z&endTime=2016-01-01T23:59:00Z&nameType=locName) [01T00:00:00Z&endTime=2016-01-01T23:59:00Z](https://webapi-dev.shipdatacenter.com/v1/ship-data/9999999?beginTime=2016-01-01T00:00:00Z&endTime=2016-01-01T23:59:00Z&nameType=locName)

> 注: 製品版のAPIではURI、ヘッダー、パラメータが異なります。 予告なく、テストAPIを停止する場合があります。

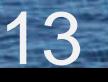

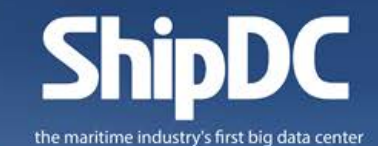

 $\tilde{\mathbf{u}}$ 

**Thank you**

 $\odot$ 

 $\bm{\mathbb{O}}$ 

## **https://www.shipdatacenter.com/**

 $\overline{\mathbf{h}}$